$\hat{u}$   $\hat{w}$   $\hat{w$ 

Рассмотрена и Принята на педагогическом совете Протокол № 1 от «31» августа 2022 г.

 $\sqrt{\frac{1}{2}}$ 

 **«УТВЕРЖДАЮ»:** Директор МКОУ «ОШ № 29» МКОУ  $\mathbb{H}$ Ю. Головин Ĭ Приказ № 1 от 31 августа 2022г.

# **Дополнительная общеобразовательная (общеразвивающая) программа кружка «Компьютерная графика»**

Направленность: техническая Уровень программы: ознакомительный Возраст учащихся: 13-17 лет Срок реализации: 1 год (34 часа)

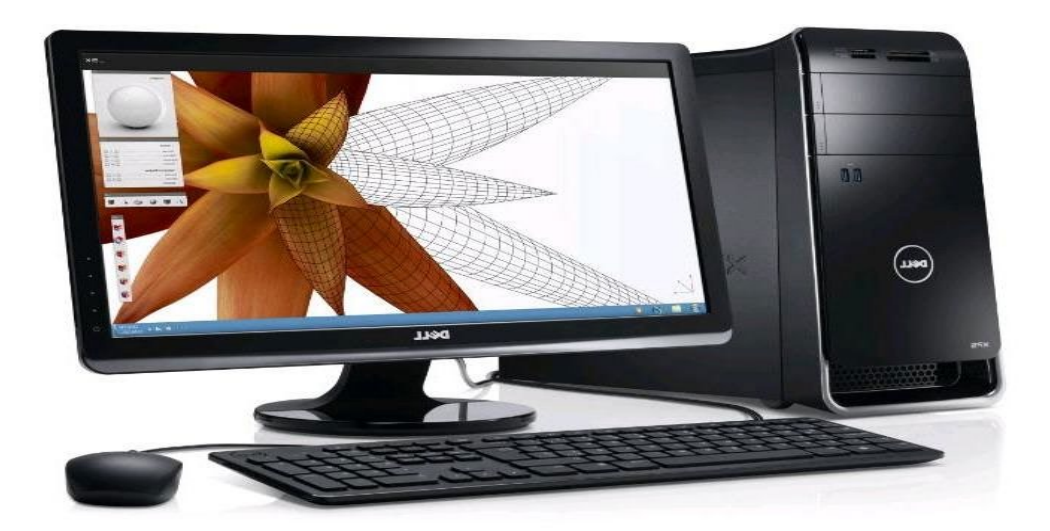

 Автор-составитель: Денисова Ирина Николаевна (учитель информатики)

ង ជិ ឃុំ ជិ

с.Новокрасивое Ефремовского района 2022-2023 учебный год $\hat{\mathfrak{m}}$   $\hat{\mathfrak{m}}$   $\hat{\mathfrak{m}}$ 

### **Пояснительная записка**

Дополнительная общеобразовательная (общеразвивающая) программа « Компьютерная графика» (далее - Программа) реализуется в соответствии с технической направленностью образования.

**Уровень программы:** ознакомительный

 Рабочая программа кружка «Компьютерная графика» учитывает нормативно-правовые документы и методические рекомендации Правительства Российской Федерации и Министерства образования и науки Российской Федерации:

Закон РФ «Об образовании» №273 от 29.12.2012г.

 Приказ Министерства образования и науки Российской Федерации от 29 августа 2013 г. N 1008 «Об утверждении Порядка организации и осуществления образовательной деятельности по дополнительным общеобразовательным программам»;

 Письмо Минобрнауки РФ от 18.11.2015г. №09-3242 «О направлении рекомендаций по проектированию дополнительных общеобразовательных программ»;

 Концепцию развития дополнительного образования на 2015-2020 годы от 4 сентября 2014 г. № 1726-р

Устав МКОУ «ОШ №29»

 СанПиН №2.4.4.3172-14 «Санитарно-эпидемиологические требования к устройству, содержанию и организации режима работы образовательных организаций дополнительного образования детей».

Модифицированная образовательная программа дополнительного образования «Компьютерная графика » составлена на основе программы курса А.М. Горностаевой «Диалог с компьютером. Интерактивные средства обучения, созданные при помощи Macromedia Flash».

Проблема творчества — одна из основных в психологии личности. Что касается школьников, то можно сказать, что проявление творчества учащегося определяется характером выполнения им предлагаемых мыслительных заданий. Вместе с тем можно выделить следующие компоненты творческой деятельности учащегося: доминирующая роль внутренней мотивации; исследовательская и творческая активность, выражающаяся в постановке и решении проблем; возможность прогнозировать решения; способность к созданию идеальных эталонов, обеспечивающих высокие эстетические, нравственные, интеллектуальные оценки.

В предлагаемом курсе развитие творческого и алгоритмического мышления учащихся достигается особой организацией их познавательной деятельности. Программа курса составлена таким образом, что создаются условия, необходимые для овладения школьником теми видами деятельности, которые дают ему возможность проявить свой исследовательский и творческий потенциал.

**Актуальность** данной образовательной программы определяется:

 включением образовательного процесса кружка «Компьютерная графика» в процесс развития культурной динамики подростка, усвоения и освоения ценностей в соответствии с собственными целями, потребностями в такой форме деятельности, как компьютерная графика, ее анимация, объектно-ориентированное программирование;

 развитием способностей ребенка к самостоятельному решению проблем в разных сферах жизнедеятельности на основе использования различных средств социального опыта;

 формированием в процессе обучения элементарной грамотности: в области создания графических объектов, управления их движением, функциональной грамотности, общекультурной и допрофессиональной компетентности;

отслеживанием образовательных результатов.

Характерной особенностью данного курса является удовлетворение индивидуальных образовательных интересов, потребностей и склонностей учащихся в зависимости от их интересов, способностей, последующих жизненных планов.

Macromedia Flash MX — это интегрированная среда для создания интерактивной векторной анимации, использующейся при создании Web-сайтов и презентаций.

Данная программа посвящена созданию анимации в Macromedia Flash MX. Она содержит все, что необходимо, для того чтобы нарисовать персонажи, заставить двигаться и управлять их движением. Содержание обучения позволяет расширить представление о сферах применения информационных и коммуникационных технологий. Изучение проектов сделает более прочными знания и по другим предметам: математике, физике, географии.

Основа курса — личностная, практическая и продуктивная направленность занятий. Одна из целей обучения информатике — предоставить ученикам возможность личностного самоопределения и самореализации по отношению к стремительно развивающимся информационным технологиям и ресурсам. Для достижения данной цели необходимо, чтобы при изучении компьютерной графики и ее анимации каждый учащийся мог создавать личностно значимую для него продукцию.

Предлагается несколько уровней реализации программы Macromedia Flash. Рассматриваемый курс – это начальный уровень, когда педагог больший акцент делает на накопление учащимся собственного опыта работы с редактором, предполагает организацию занятия с исследованием, где больше усилий прилагается на изучение и понимание функций редактора, его инструментария.

Работа с редактором удачно реализуется через проектную деятельность. В этом случае желательно иметь общий сетевой ресурс для обмена фрагментами изображений между участниками проекта. Курс предназначен обучающимся освоившим основы растровой и векторной графики, эти знания помогают обучающимся ориентироваться в технологии Macromedia Flash достаточно легко, поскольку интерфейс им уже знаком. Это позволяет сразу создавать изображения в среде Macromedia Flash, с их последующей анимацией. Развитие творческой активности обучающихся на данном курсе позволяет не только расширять их миропонимание, но и формировать эстетическое отношение к окружающему миру.

**Направленность программы**: художественно-эстетическая.

### **Уровень программы:** ознакомительный

**Цель программы**: способствовать развитию интеллектуальных способностей и познавательных интересов, способствовать развитию у учащихся интереса к информационным технологиям, повышению компетентности учащихся в вопросе создания анимации, способствовать формированию интереса к профессиям связанным с мультипликацией, дизайном, способствовать ознакомлению учащихся с прикладным программным обеспечением. Формировать интереса к информационно - технологическому направлению профиля путем ознакомления с особенностями создания анимации.

### **Задачи программы**

научить обучающихся:

рисовать изображения;

- импортировать векторную и растровую графику;
- работать с текстом;

 создавать и редактировать графические изображения и экспортировать их как в векторные так и в растровые форматы;

- производить изменение формы, цвета и положение объекта;
- создавать элементы управления (кнопки, меню и пр.) для интерактивной анимации;
- озвучивать ролик и пользовательские события;
- $\approx$  создавать библиотеки изображений, клипов, кнопок и пользоваться ими;
- создавать формы для ввода данных пользователем;

 получать конечный продукт в виде либо gif-анимации, либо Flash-фильма, либо исполняемого exe-файла;

- создавать интерактивные фильмы;
- использовать конечный продукт для создания Web-страницы и презентаций.

### **Уровневая дифференциация программы**

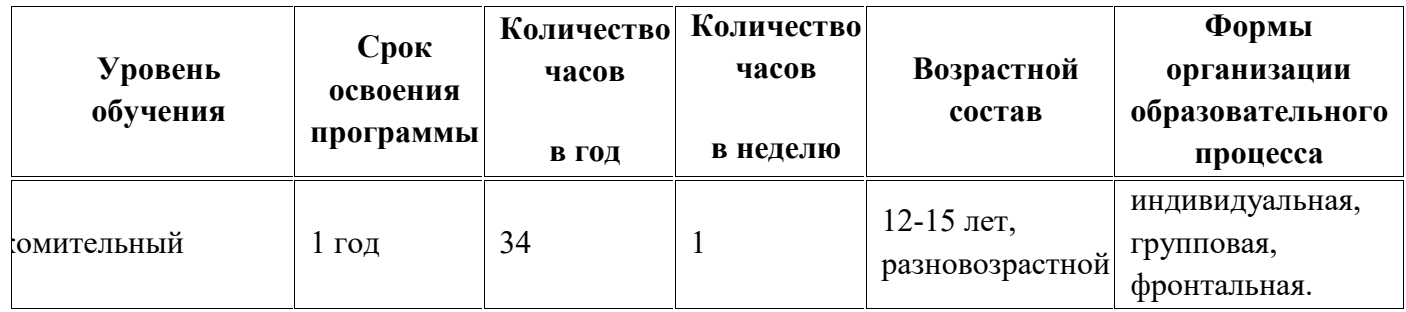

### **Общая характеристика учебного процесса:**

 программа реализуется в течение 1 года обучения и рассчитана на 34 часа, 1 час в неделю (из них теоретических - 18, практических - 17)

При изучении курса используются лекции и практические работы.

 Курс обучения заканчивается созданием проекта из различной предметной области, это может быть мультимедийная энциклопедия, справочник, развивающее приложение,

анимационный ролик, открытка, рекламный баннер, модель, игра, сайт и т.д.

Программа рассчитана на учащихся 7-9 классов (12-15 лет) в количестве 15 человек.

### **Характеристика временных и материальных ресурсов:**

Кабинет информационных технологий 15 ученических + 1 учительский ПК с установленной программой Macromedia Flash MX.

Изучение данного курса способствует решению учебно-воспитательных задач, развитию интереса учащихся к информатике и ИКТ, творческих навыков, содействует ознакомлению с новыми информационными технологиями, создает условия для формирования у учащихся общеучебных умений и навыков, универсальных способов деятельности и ключевых компетенции.

При изучении данного курса особый акцент делается на приобретение новых знаний, а также на развитие способностей приобретать знания самостоятельно, на умение выбирать самый удобный способ составления программ для реализации своих творческих замыслов

Курс призван помочь в выборе сферы будущей профессиональной деятельности, способствует формированию интереса к профессиям связанным с мультипликацией, дизайном, способствовать ознакомлению учащихся с прикладным программным обеспечением.

#### **Планируемые результаты**

После прохождения программы учащиеся должны: *знать:*

 $\mathscr{L}$  назначение и возможности среды Macromedia Flash;

 основные элементы интерфейса программы (палитра и панели инструментов, сцена и рабочая область, временная линейка, плавающая панель);

особенности векторных и растровых форматов;

 понятия: пиксель, разрешение, сцена, окно документа, координатная линейка, направляющие, сетка, слой, слой направляющих, направляемый слой, слой маска, маскированный слой;

 понятия: кривая Безье, гладкая и угловая точка, направляющая прямая, манипулятор кривизны, текущий цвет, группа, габаритная рамка;

- назначение индикаторов заливки и обводки;
- градиентную заливку;
- $\approx$  палитры RGB и HSB;
- $\approx$  панели Mixer (микшер) и Swatches (образцы);
- глубину цвета;
- безопасную палитру;
- виды текстовых блоков;
- панели для работы с текстом;
- атрибуты символов и абзацев;
- $\approx$  свойства основных импортируемых графических форматов (SWF, BMP, GIF, JPEG,

#### WMF);

- $\mathscr{E}$  понятие трассировки растровых изображений;
- понятия: объектный символ, экземпляр, общая и разделенная библиотека;
- $\epsilon$  способы создания анимации в среде Macromedia Flash;
- понятия: ключевой кадр, статический кадр, покадровая анимация, морфинг;
- режим сетки;
- $\approx$  панель Frame (кадр);
- временную линейку;
- что такое проектная деятельность;
- основные этапы создания проекта;
- моделировать ситуацию;
- $\mathbb{\mathbb{R}}$

### *уметь:*

 $\approx$  запускать приложение Macromedia Flash;

 открывать и прятать панели инструментов и плавающие панели, собирать панели вместе и отрывать их друг от друга, создавать публикацию фильма (без настройки);

- $\approx$  владеть инструментами Hand (рука), Zoom (лупа);
- создавать, открывать и закрывать файл с фильмом;
- выбирать фон фильма, единицы измерения;
- сохранять фильм;
- создавать, удалять и прятать направляющие;
- использовать привязку;
- создавать, копировать и удалять слои;
- менять порядок наложения слоев;

 редактировать объекты (выполнять удаление, копирование, вставку, блокирование, группировку, масштабирование, вращение, перекос, зеркальное отражение);

изменять порядок наложения объектов и их выравнивание.

 $\mathscr{L}$  пользоваться инструментами рисования: Line (прямая), Rectangle (прямоугольник), Oval (эллипс), Реп (перо), Pencil (карандаш), Brush (кисть), Paint Bucker (ведро с краской), Ink Bottle (чернильница);

пользоваться инструментами редактирования: Arrow (стрелка), Lasso (лассо),

Subselect (выделение), Eraser (ластик), Dropper (пипетка);

- отменять ошибочные действия, очищать документ;
- задавать текущие атрибуты обводки и заливки;
- выделять заливку и обводку контуров;
- использовать привязку при рисовании;
- рисовать прямые линии, прямоугольники и гладкие кривые;
- выделять, перемещать и изменять тип опорных точек, создавать их и удалять;
- изменять кривизну линии с помощью манипулятора и без него;

 выделять и перемещать обводки, заливки и отдельные области контура, группировать контур;

 использовать пересечения и наложения контуров для их разрезания и объединения в более сложные фигуры;

- изменять атрибуты обводки и заливки;
- редактировать и настраивать градиентную заливку;
- $\approx$  создавать новые цвета и производить их запись в палитру цветов;
- создавать полупрозрачные цвета;
- создавать и редактировать текстовые блоки;
- работать с фрагментами текста;
- преобразовывать текст в контуры;
- $\mathscr A$  создавать текстовые маски, поля ввода, динамические текстовые блоки.
- импортировать графические изображения;
- редактировать и оптимизировать растровые изображения в стороннем редакторе;
- производить трассировку растрового изображения для его перевода в векторный

### формат;

- создавать растровую заливку;
- создавать объектные символы;
- $\mathscr{L}$  трансформировать экземпляры, менять их тип, цвет и прозрачность;
- заменять символ для экземпляра;
- редактировать символы;

 работать с библиотеками (переименовывать, объединять, создавать разделенные библиотеки).

 производить одновременный просмотр и редактирование нескольких кадров в режиме кальки;

- $\mathscr A$  производить выделение, создание, копирование, вставку и удаление кадров;
- перемещать кадры и их последовательности;
- использовать слои направляющих, слои-маски, сцены;
- $\epsilon$  просматривать фильм в среде разработки, среде тестирования и браузере;
- создавать анимацию движения, движения по заданной траектории;
- создавать анимацию форм, текста;
- создавать и использовать графические символы и клипы с анимацией;
- создавать анимированные кнопки;
- создавать анимационную модель;
- создавать сценарии для кадра и клипа в процессе создания проекта;
- создать мультфильм;
- создать простейшую игру;
- представлять проект и защищать его

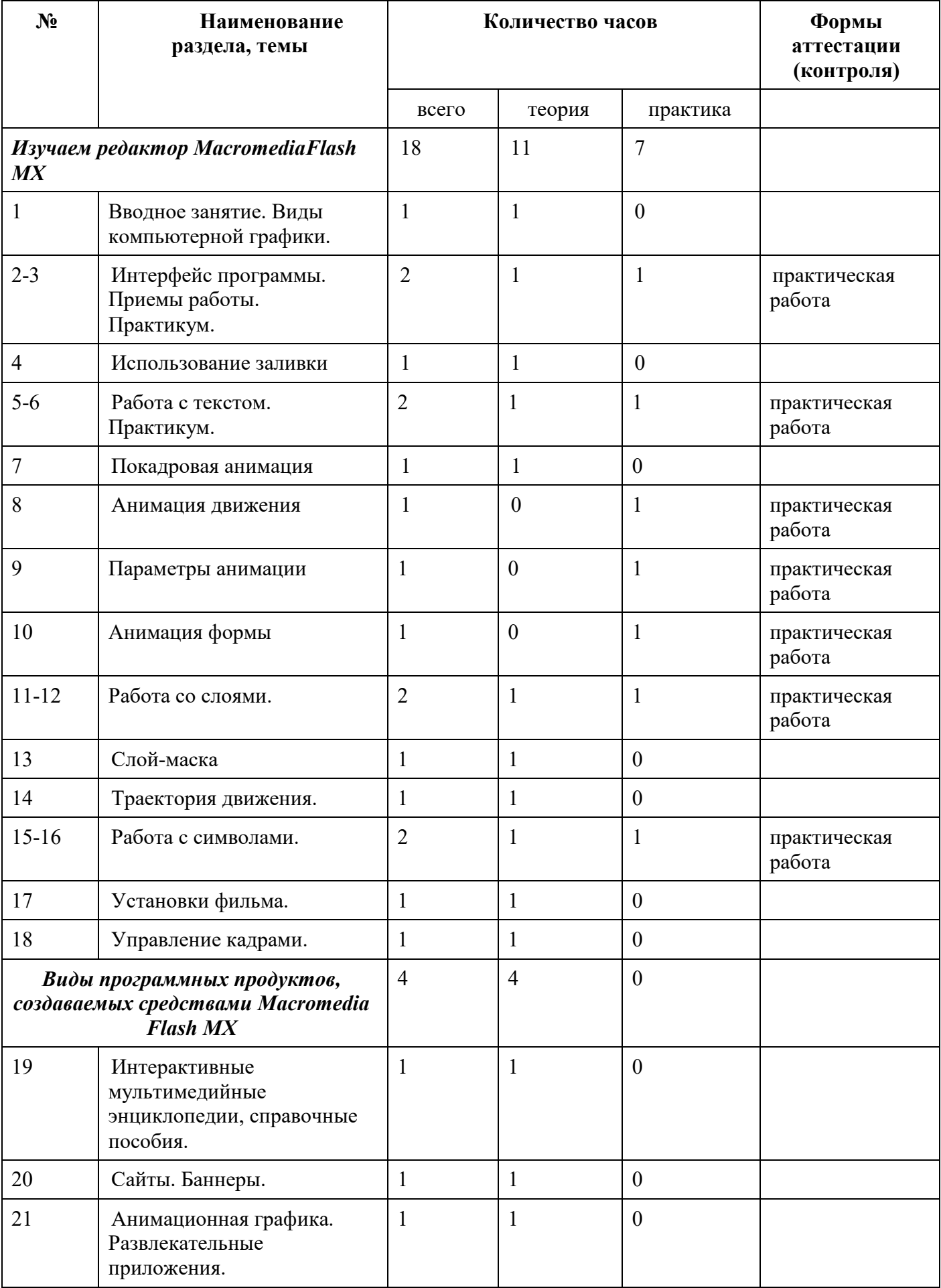

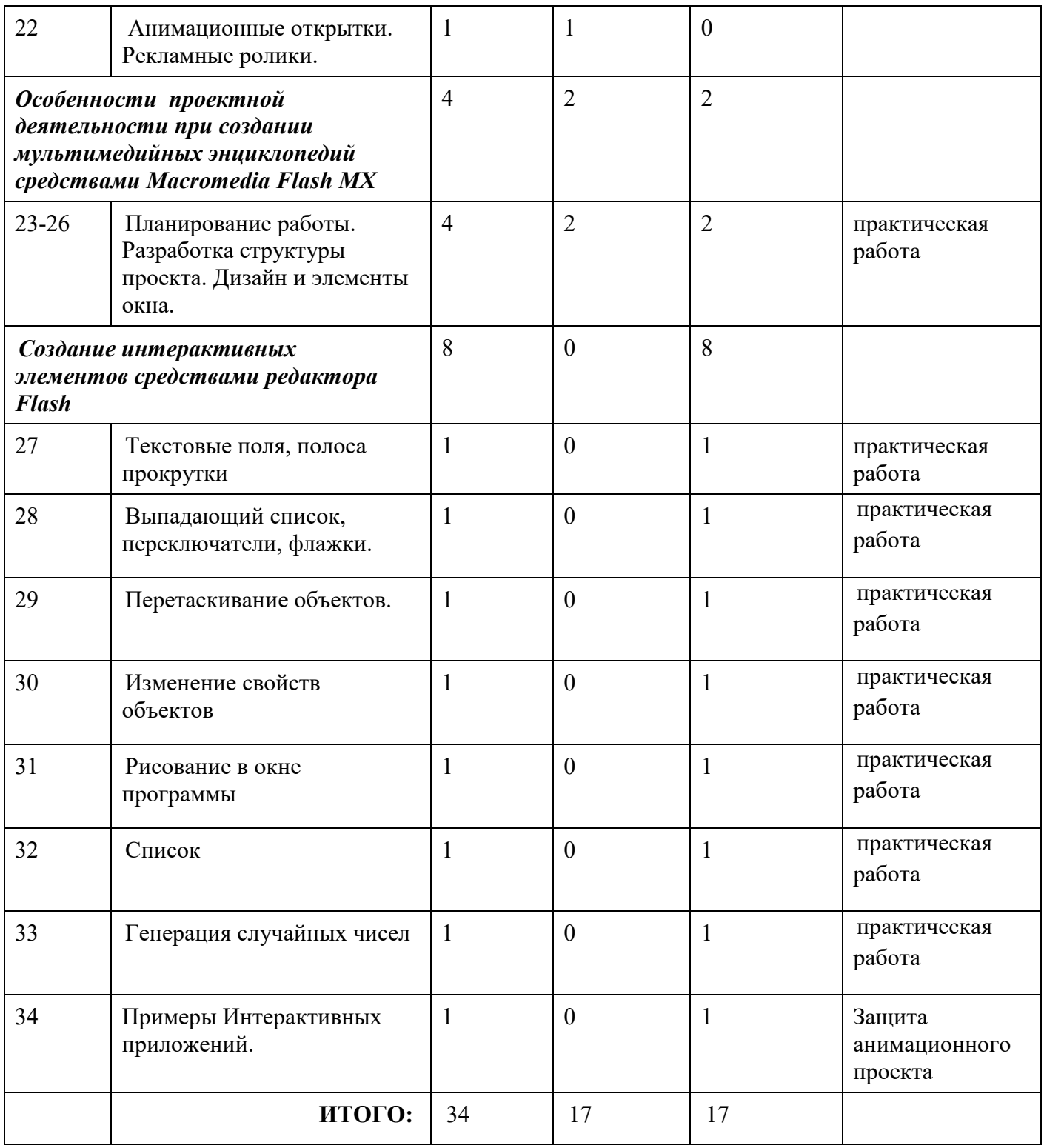

#### **Содержание программы**

#### *1. Изучаем редактор Macromedia Flash MX (18 часов).*

Окно редактора. Окно документа. Инструменты. Плавающие панели. Окно настройки редактора. Форматы графических изображений. Векторная и растровая графика. Объекты и контуры. Сцена и окно документа. Работа со слоями. Работа с объектами.

Редактирование рисунка. Обводка и заливка. Линии и фигуры. Рисование пером, карандашом, кистью. Привязка при рисовании. Операции над заливкой и обводкой. Работа с градиентной заливкой. Палитра. Создание текстовых блоков. Приемы редактирования и форматирования текста. Преобразование текста в контуры.

Принципы анимации в среде Macromedia Flash. Настройка временной линейки. Режим

кальки. Метки кадров и комментарии. Просмотр и тестирование фильма. Редактирование кадров. Покадровая анимация. Анимация движения. Анимация форм. Анимированные символы. Использование слоев масок и сцен в фильме. Создание и анимация кнопок.

## *2. Виды программных продуктов, создаваемых средствами Macromedia Flash MX (4 часа)*

Интерактивные мультимедийные энциклопедии, справочные пособия. Сайты. Баннеры.

Анимационная графика. Развлекательные приложения. Анимационные открытки. Рекламные ролики.

## *3. Особенности проектной деятельности при создании мультимедийных энциклопедий средствами Macromedia Flash MX (4 часа)*

Планирование работы. Разработка структуры проекта. Дизайн и элементы окна.

# *4. Создание интерактивных элементов средствами редактора Flash (8 часов)*

Текстовые поля, полоса прокрутки. Выпадающий список, переключатели, флажки. Перетаскивание объектов. Изменение свойств объектов. Рисование в окне программы. Список. Генерация случайных чисел. Примеры Интерактивных приложений. Защита анимационного проекта.

### **Формы аттестации и оценочные материалы.**

Контроль в учебном объединении является обязательным компонентом процесса обучения. По данной программе осуществляются следующие виды контроля: *стартовый (входящий)*  контроль - выявляющий подготовленность учащихся; *текущий контроль -* систематическое наблюдение, проверка выполнения практических работ, уровень качества ЗУН. Может осуществляться взаимопроверка знаний и умений в мини-группах, фронтальная беседа со всем коллективом, а так же тестирование (MyTastX); *итоговый контроль –* защита собственного проекта*,* участие в конкурсах творческих работ.

Текущий контроль уровня усвоения материала осуществляется по результатам выполнения учащимися практических заданий. Выполненные работы демонстрируются на выставках, фестивалях, научно-исследовательских конференциях.

Итоговый контроль реализуется в форме защиты итогового проекта по самостоятельно выбранной и согласованной с преподавателем теме или по теме выбранной из списка предложенных для разработки проектов. Например «География Ямала», «Анимационная открытка», «Мультфильм», «Я и мой город», «Профессионал своего дела», «Web-сайт» и т.д. Тематика проектов должна быть разнообразной и удовлетворять потребности учащихся.

# **Организационно-педагогические условияреализации программы**

# **Методы и формы обучения**

Основным методом обучения в данном курсе является метод проектов. Проектная деятельность позволяет развить исследовательские и творческие способности учащихся. Роль учителя состоит в кратком по времени объяснении нового материала и постановке задачи, а затем консультировании учащихся в процессе выполнения практического задания.

Разработка каждого проекта реализуется в форме выполнения практической работы на компьютере с последующим представлением и защитой на творческих и интеллектуальных конкурсах разного уровня.

В преподавании данного курса используется широкий спектр форм, методов и приемов.

**Формы учебных занятий:** лекция, практическая работа, зачет, защита проектов.

**Методы:** беседа, работа в творческих группах, составление сюжета, тестирование, деловая игра.

**Приемы:** «мозговой штурм», творческий поиск, анализ объектов и признаков,

создание моделей.

### **Режим занятий**:

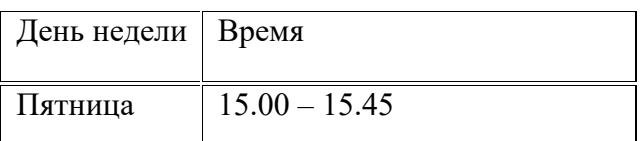

### **Аппаратное обеспечение**

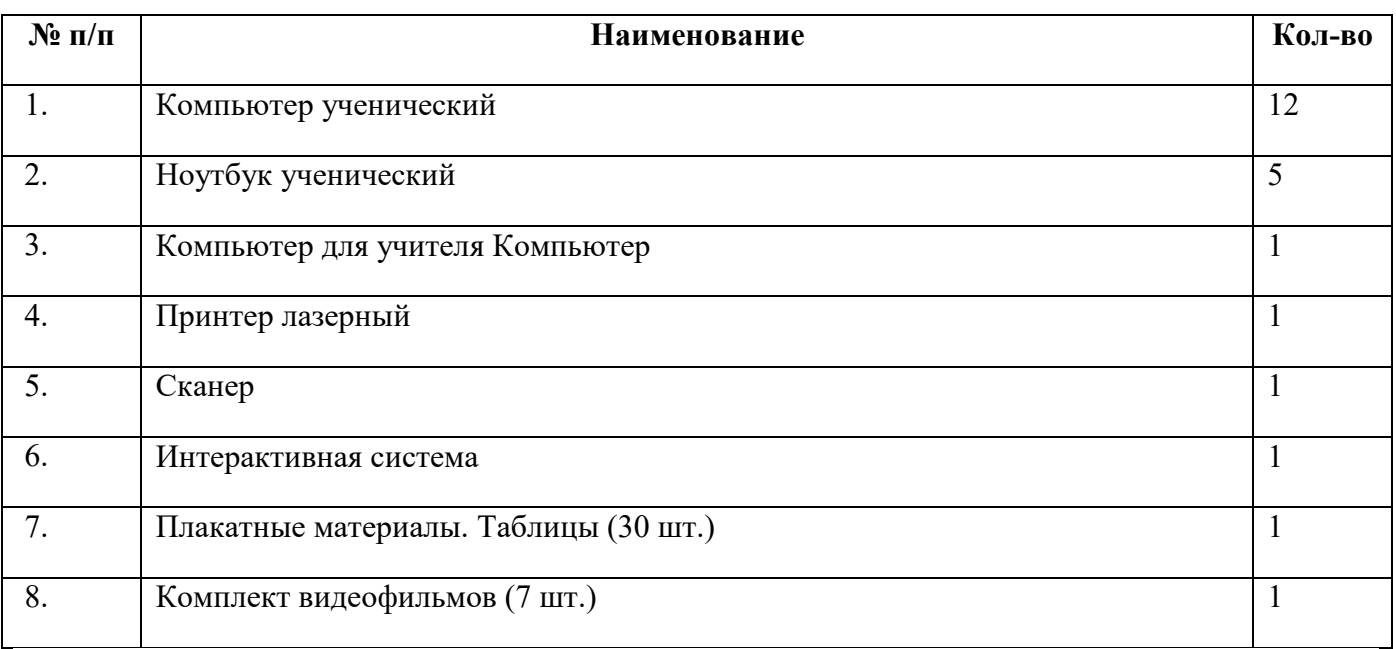

### **Программное обеспечение**

Англоязычная версия Macromedia Flash MX. Использовать русскоязычную версию не рекомендуется, так как в ней зачастую встречаются погрешности перевода, что не очень хорошо для обучения.

1. Попов В. А.: Материалы к урокам. —. М.: ООО «Педагогическая книга», — 32 с: ил. (Библиотечка «Первое сентября», серия «Информатика»)

2. ФГОС. Примерные программы по информатике для основной и старшей школы. Под ред. Бешенкова — М: Бином. Лаборатория знаний, 2012. — 176 с.

3. Элективные курсы в профильном обучении: Образовательная область информатика»/Министерство образования РФ — Национальный фонд подготовки кадров. - М.: Вита-Пресс, 2004. —112 с.

### **Цифровые образовательные ресурсы**

1. Интерактивные наглядные пособия (для интерактивных досок) ИКТ. Программнометодический комплекс для образовательных учреждений. ЗАО «Новы диск». 2011г.

2. Информатика. 7-11 классы. TeachPro.205 интерактивных лекций. 2006 г.

3. Электронное практическое руководство по программированию в Macromedia Flash и созданию сценариев на языке Action Script. ЗАО «Новый диск».

4. Горностаева А.М. Диалог с компьютером. Интерактивные средства обучения, созданные при помощи программы Macromedia Flash. М.: ООО «Глобус», 2008. CD. Электронное приложение к пособию.

5. Стрелкова Л. М. Flash MX. Первые шаги. — М: Интеллект-Центр, 2004, CD. Электронное приложение к пособию.

### **Сетевые образовательные ресурсы:**

1. Федеральный портал Единая коллекция образовательных ресурсов (schoolcollection.edu.ru/)

2. Тестирующая система MYTESTX, автор А.С. Башлаков. 2010 г.

3. Windows-CD. Компьютерный практикум на CD-ROM. Угринович Н. Д. — М.: БИНОМ. Лаборатория знаний, 2004;

4. [http://kpolyakov.narod.ru;](http://kpolyakov.narod.ru/)

5. Интерактивный самоучитель по Flash CS3 , [http://flashcinema.ru/minisite/index.php.](http://flashcinema.ru/minisite/index.php)

6. Самоучитель по флеш, http://web-[grammar.ru/index1.0.html](http://web-grammar.ru/index1.0.html)

7. http://www.flash-[swish.ru/flesh\\_samouchitel.html.](http://www.flash-swish.ru/flesh_samouchitel.html)

8. http://www.swishsite.ru/flash-31.html

### **Список литературы**

### **Литература, использованная при подготовке программы**

1. Попов В. А.: Материалы к урокам. —. М.: ООО «Педагогическая книга», — 32 с: ил. (Библиотечка «Первое сентября», серия «Информатика»)

2. ФГОС. Примерные программы по информатике для основной и старшей школы. Под ред. Бешенкова — М: Бином. Лаборатория знаний, 2012. — 176 с.

3. Элективные курсы в профильном обучении: Образовательная область информатика»/Министерство образования РФ — Национальный фонд подготовки кадров. — М.: Вита-Пресс, 2004. —112 с.

Электронное практическое руководство по программированию в Macromedia Flash и созданию сценариев на языке Action Script. ЗАО «Новый диск».

#### **Литература, рекомендованная для учащихся**

5. Переверзев C. И. Анимация в Macromedia Flash MX. — М.: Бином. Лаборатория знаний, 2005. — 374 с.: ил.

6. Горностаева А.М. Диалог с компьютером. Интерактивные средства обучения, созданные при помощи программы Macromedia Flash. М.: ООО «Глобус», 2008.

7. Стрелкова Л. М. Flash MX. Первые шаги. — М: Интеллект-Центр, 2004, 80 с.

#### **Образовательные диски**

1. Интерактивные наглядные пособия (для интерактивных досок) ИКТ. Программнометодический комплекс для образовательных учреждений. ЗАО «Новы диск». 2011г.

2. Электронное практическое руководство по программированию в Macromedia Flash и созданию сценариев на языке Action Script. ЗАО «Новый диск».

3. Горностаева А.М. Диалог с компьютером. Интерактивные средства обучения, созданные при помощи программы Macromedia Flash. М.: ООО «Глобус», 2008. CD. Электронное приложение к пособию.

4. Стрелкова Л. М. Flash MX. Первые шаги. — М: Интеллект-Центр, 2004, CD. Электронное приложение к пособию.